## Numération (suite 2)

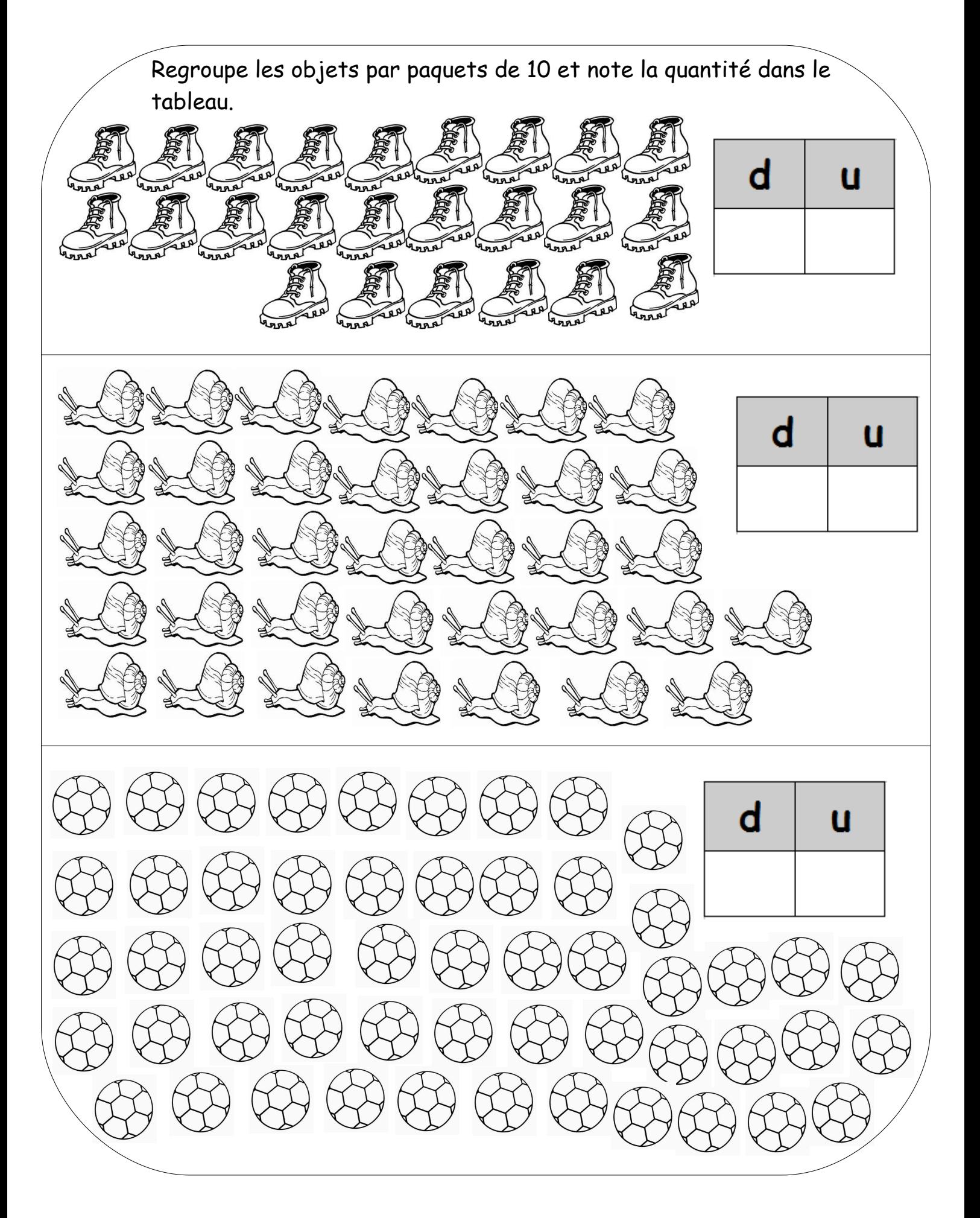